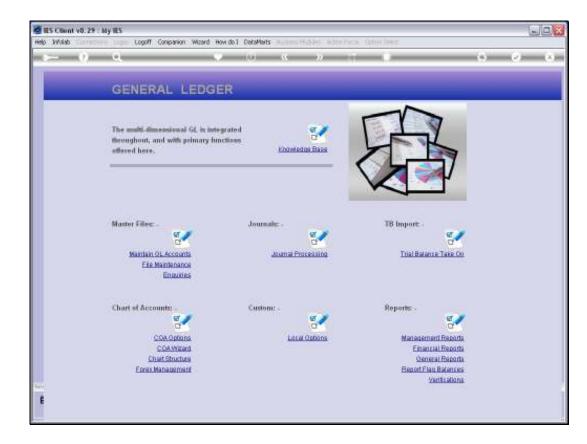

## Slide 1

Slide notes: The Cost Centre Report Flag Master can be queried from the Ledger Enquiries menu.

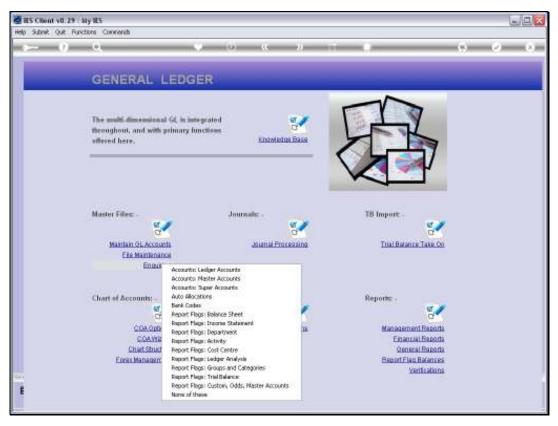

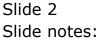

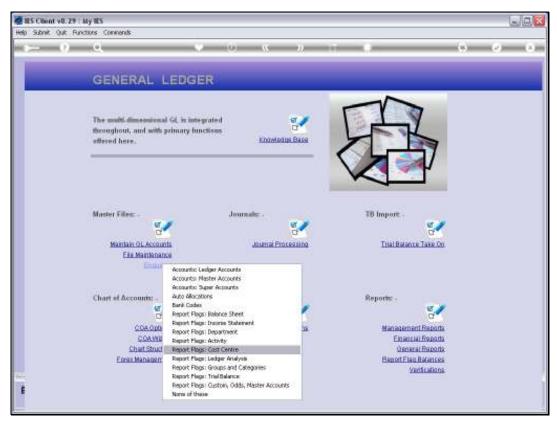

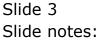

| ES Client v8.29 : My IES<br>Help Subnit Quit Punctions Commands |                                         |                   |     |       |
|-----------------------------------------------------------------|-----------------------------------------|-------------------|-----|-------|
| 9 Q                                                             | • 0                                     | « » it i          |     | 6 V X |
|                                                                 |                                         |                   |     |       |
|                                                                 | Cost Centre Re                          | porting Flag      |     |       |
|                                                                 |                                         |                   |     |       |
| COSTPOS Plag Kay                                                |                                         |                   |     |       |
| Description                                                     |                                         |                   | 948 |       |
| 1                                                               | 335 Ledger                              |                   | -   |       |
|                                                                 |                                         |                   | _   |       |
|                                                                 |                                         |                   |     |       |
|                                                                 |                                         |                   |     |       |
|                                                                 |                                         |                   |     |       |
|                                                                 |                                         |                   | -   |       |
|                                                                 | Balance Sheet Flag                      |                   | _   |       |
|                                                                 | Income State Flag<br>Trial Balance Flag |                   |     |       |
|                                                                 | Groups / Caty Flag                      |                   |     |       |
|                                                                 | Analysis Leilger Flag                   |                   |     |       |
|                                                                 |                                         | Activity Accounts |     |       |
| Sec                                                             |                                         | Auto Activity     |     |       |
| E                                                               |                                         |                   |     |       |
| L                                                               |                                         |                   |     |       |

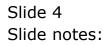

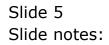

| B IES Client v8.29 : My IES<br>Help Subnit Quit Functions Connends |                                          |                   |       |
|--------------------------------------------------------------------|------------------------------------------|-------------------|-------|
| Help Subnik Quk Hunctons Commands                                  | • 0                                      | « » it i          | 0 0 X |
|                                                                    |                                          |                   |       |
|                                                                    |                                          |                   |       |
|                                                                    | Cost Centre Re                           | porting Flag      |       |
|                                                                    |                                          |                   |       |
| COSTPOS Plag K                                                     |                                          |                   |       |
| Description                                                        | n                                        |                   | Sud   |
|                                                                    | >>> Ledger                               |                   | -     |
|                                                                    |                                          |                   |       |
|                                                                    | _                                        |                   |       |
|                                                                    | _                                        |                   |       |
|                                                                    | _                                        |                   |       |
|                                                                    |                                          |                   |       |
|                                                                    |                                          |                   | •     |
|                                                                    | Balance Sheet Flag                       |                   |       |
|                                                                    | Income State Flag                        |                   |       |
|                                                                    | Trial Balance Flag<br>Groups / Caty Flag |                   |       |
|                                                                    | Analysis Ledger Flag                     |                   |       |
|                                                                    |                                          | Activity Accounts |       |
|                                                                    |                                          | Auto Activity     |       |
| <del>50</del>                                                      |                                          | - town control    |       |
| E                                                                  |                                          |                   |       |
|                                                                    |                                          |                   |       |

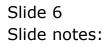

| IES Client v8.29 : My IES<br>ep. Subnit. Quit. Functions. Commands |                                             |               | Ge    |
|--------------------------------------------------------------------|---------------------------------------------|---------------|-------|
| e- 6 d                                                             | U (                                         | (             | 0 Ø ( |
|                                                                    |                                             |               |       |
|                                                                    | Cost Centre Repo                            | rting Flag    |       |
|                                                                    |                                             |               |       |
| COSTPOS Plag Key<br>/Description                                   |                                             |               |       |
|                                                                    | 335 Ledger                                  | 900           |       |
| 1                                                                  | >>> renter                                  |               |       |
|                                                                    |                                             |               |       |
|                                                                    |                                             |               |       |
|                                                                    |                                             |               |       |
|                                                                    |                                             |               |       |
|                                                                    |                                             | •             |       |
|                                                                    | Balance Sheet Flag                          |               |       |
|                                                                    | Income State Flag<br>Trial Balance Flag     |               |       |
|                                                                    | Groups / Caty Flag<br>Analysis Leitger Flag |               |       |
|                                                                    |                                             | rity Accounts |       |
|                                                                    |                                             | ito Activity  |       |
|                                                                    | ~                                           | xo wanty      |       |
|                                                                    |                                             |               |       |

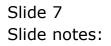

| Help Infolab Connections Logon Logo   | If Companion Wizard How do 1 | DetaMarts Business Modules Action Focus Option Select |          |
|---------------------------------------|------------------------------|-------------------------------------------------------|----------|
| 0 Q                                   |                              | 🕐 « 🔉 🕅 🖷                                             | 0 Ø      |
|                                       |                              |                                                       |          |
|                                       | Cost Cont                    | e Reporting Flag                                      |          |
|                                       | Cost Centi                   | e Reporting Flag                                      |          |
|                                       |                              |                                                       |          |
|                                       | IS Plag Key woged            |                                                       |          |
| · · · · · · · · · · · · · · · · · · · | Description                  | <u>a</u>                                              | <b>.</b> |
|                                       | 335 Ledger                   |                                                       | A        |
|                                       | 1                            |                                                       | -        |
|                                       |                              |                                                       | <u></u>  |
|                                       | SINGLE SELECT: VALUES        | FOUND                                                 |          |
|                                       | SELECT ONE OF THE            | ŝE?                                                   |          |
|                                       | 1 10037<br>2 10110           | Artison Weyes<br>Daily Hourly Rated Weges             |          |
|                                       | 3 10240                      | Sal/wages Advances                                    |          |
|                                       | 4 10290                      | Training Salaries & Wages                             |          |
|                                       | Select ALL Show Fi           | ILine Cancel OK                                       |          |
|                                       | Lakarica a                   |                                                       |          |
|                                       | Income :<br>Trial Bal        | late Flag                                             |          |
|                                       | Oroups /                     |                                                       |          |
|                                       | Analysis Le                  | ljer Flag                                             |          |
|                                       |                              | Activity Accounts                                     |          |
|                                       |                              | -                                                     |          |
|                                       |                              | Auto Activity                                         |          |

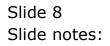

| BIES Client v8.29 : My IES<br>Help Subnit Quit Functions Commands |                                                                  |                   |           |     | _ 0 🛛 |
|-------------------------------------------------------------------|------------------------------------------------------------------|-------------------|-----------|-----|-------|
|                                                                   | • 0                                                              | « » 81 🖬          | _         | 6 Ø | 8     |
|                                                                   |                                                                  |                   |           |     |       |
|                                                                   | Cost Centre Re                                                   | porting Flag      |           |     |       |
| COSTPOS Plag Key                                                  |                                                                  |                   |           |     |       |
| Description                                                       |                                                                  |                   | <u>au</u> |     |       |
| 1                                                                 | >>> Ledger                                                       |                   | -         |     |       |
|                                                                   |                                                                  |                   |           |     |       |
|                                                                   |                                                                  |                   | _         |     |       |
|                                                                   |                                                                  |                   | _         |     |       |
|                                                                   |                                                                  |                   | - 1       |     |       |
|                                                                   |                                                                  |                   | -         |     |       |
|                                                                   | Balance Sheet Flag<br>Income State Flag                          |                   |           |     |       |
|                                                                   | Trini Belance Flag<br>Groups / Caty Flag<br>Analysis Ledger Flag |                   |           |     |       |
|                                                                   |                                                                  | Activity Accounts |           |     |       |
| _                                                                 |                                                                  | Auto Activity     |           |     |       |
| e e                                                               |                                                                  |                   |           |     |       |
|                                                                   |                                                                  |                   |           |     |       |

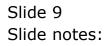

| TES Client v0.29 : My IES                                                       |          |
|---------------------------------------------------------------------------------|----------|
| Help Subnik Quit Functions Commands                                             |          |
| •••• • • • • • • • • • • • • • • • • •                                          | ■ G Ø 8  |
|                                                                                 |          |
| Cost Centre Reporting Flag                                                      |          |
|                                                                                 |          |
| COSTPOS Plag Key 10037                                                          |          |
| "Description ARTISAN WAGES                                                      | 944      |
|                                                                                 |          |
| 335 Ledgez                                                                      | <u> </u> |
| 1 1000000-00-000-10037 ARTISAN WARKS                                            |          |
| 2 3101101-00-1000-10037 ARTISAN WAGES                                           |          |
| 3 3101101-00-1001-10037 ARTISAN WAGES                                           |          |
| 4 3101101-00-1002-10037 ARTISAN WAGES                                           |          |
| 5 3101101-00-1003-10037 ARTISAN WAGES                                           |          |
| 6 3101101-00-1004-10037 ARTISAN WAGES                                           |          |
| 7 3101101-00-1005-10037 ARTISAN WAGES                                           |          |
| 8 3101101-00-1005-10037 ARTISAN WAGES<br>9 3101101-00-1007-10037 ARTISAN WAGES  |          |
| 9 3101101-00-1007-10037 ARTISAN WAGES<br>10 3101101-00-1000-10037 ARTISAN WAGES |          |
| 11 3101101-00-1009-10037 ARTISAN WAGES                                          |          |
| New Be                                                                          | •        |
|                                                                                 |          |
| Balance Sheet Flag                                                              |          |
| Income State Rag                                                                |          |
| Trivi Belance Flag                                                              |          |
| Oroups / Caty Flag                                                              |          |
| Analysis Ledger Flag                                                            |          |
|                                                                                 |          |
| Activity Accounts                                                               |          |
|                                                                                 |          |
| Auto Activity                                                                   |          |
| 26                                                                              |          |
| ŧ                                                                               |          |
|                                                                                 |          |
|                                                                                 |          |

## Slide 10

Slide notes: All GL Accounts that currently use this Report Flag are listed. No change is allowed, but we can drill into any of the listed Accounts that use this Report Flag, for a Ledger Enquiry on that Account.

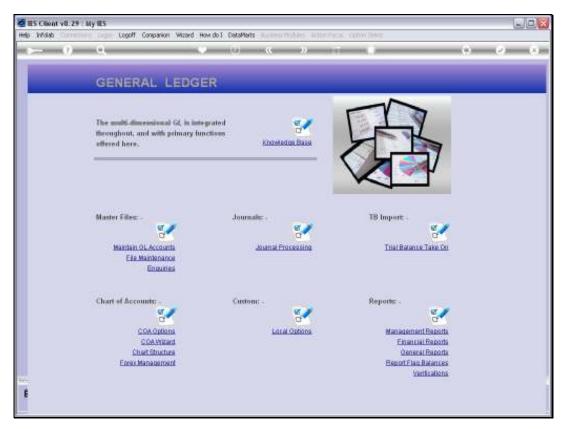

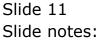

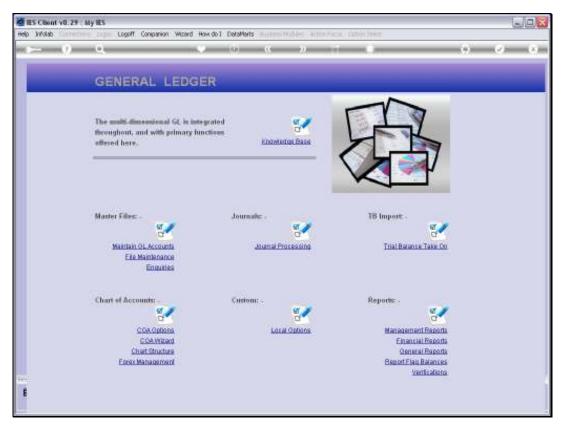

Slide 12 Slide notes: